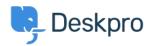

知识库 > Using Deskpro > Admin > Horizon - I'm having a trouble with users being unable to add attachments to tickets

## Horizon - I'm having a trouble with users being unable to add attachments to tickets

Chynah Hayde - 2023-09-11 - Comments (0) - Admin

There are a number of admin settings which can prevent some attachments working.

- 1. In **Admin > Channels > Emails > Settings**, the **User Attachments** settings will define what file sizes and extensions the user can submit. Check the size and type of file they are submitting is allowed.
- $2. \ If the \ control\ to\ add\ attachments\ is\ not\ showing\ up\ at\ the\ bottom\ of\ the\ \textbf{Contact}\ \textbf{Us}\ form\ on\ your\ portal:}$

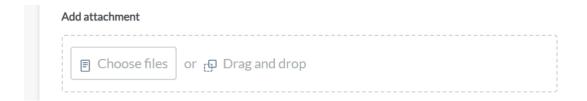

make sure that the **Attachments** field is added to the form layout in **Tickets structure > Departments** under the **form** tab. Add the field onto the user form, and check its settings with the gear icon.

3. There may be a problem with how your Deskpro On-Premise installation is storing files. Go to **Server > File Uploads** to review the configuration and test a file upload.